## **Custom Shapes For Photoshop 7.0 Free Download ((EXCLUSIVE))**

Installing Adobe Photoshop is relatively easy and can be done in a few simple steps. First, go to Adobe's website and select the version of Photoshop that you want to install. Once you have the download, open the file and follow the on-screen instructions. Once the installation is complete, you need to crack Adobe Photoshop. To do this, you need to download a crack for the version of Photoshop you want to use. Once you have the crack, open the file and follow the instructions to apply the crack. After the crack is applied, you can start using Adobe Photoshop. Be sure to back up your files since cracking software can be risky. With these simple steps, you can install and crack Adobe Photoshop.

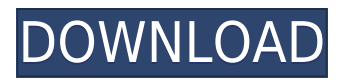

Are you tired of waiting to create stunning images in Photoshop? Use the Adjustment Brush to effortlessly transform your Photo in a matter of seconds! Plus, the Adjustment Brush is now available to all desktop customers with Photoshop CC 2015. Our new Photoshop Elements is built from the ground up with the goal of addressing the advanced photo editing needs of professionals, while providing a new experience for beginners to take advantage of the latest Photoshop features right from the start. It's been a good move on Adobe's part to put the non-pros app on the free App Store, but that means that regular people like me have no access to the in-app class library. That means that you can't pick up any of the new tools once they launch. It's a lame way to go about things. The professional version gives you unlimited access to the entire collection of tools, but the free app is limited to only a few tools. I can't have the full suite on the mobile device. Managing the layers, as well as applying the various effects and filters is fairly straightforward, and Photoshop's interface is very straightforward to use. If you're new to Photoshop, you won't struggle, but if you're looking for something more powerful - to make powerful edits, or to do the more complex of the AI edits, you may struggle. Most of Photoshop's editing features are similar to those from CS6, but many of the more advanced tools have been tweaked and improved. Once you get beyond the basics, you become a real Photoshop master. The folks who priced themselves out of the full version of Photoshop Elements are going to find a cost-effective solution, and they're going to find a desktop and a mobile app that will meet their basic editing needs.

## **Download Adobe PhotoshopSerial Number 2023**

These are some basic features that you should master before jumping into designing.:

- Photoshop Adobe
- Photoshop in One Hour
- Trouble-Shooting and Repairing
- What's New in Photoshop CS5

## **It Is Good For:** Photo editing, retouching, and compositing

To create an effect that lasts, you can use the Eraser tool to remove, or cover up, unwanted elements. It also comes in handy for cleaning up in a hurry. **How to Apply Modifiers in Photoshop** Get your fingers moving and explore the different drop-down menus that sits underneath the layers options menu in Photoshop. A few of the modifiers provided are Lasso, Shape, and Magic Wand. Here's a look at how these modifiers work: The new, instant and powerful Photoshop App makes it easy even on a mobile device to transform your photos straight from the camera into the original images and videos you shoot. Save time and effort, and your original photo gallery at any step of the way. Now with a built-in RAW converter, you can even edit and control the way your camera's images are viewed on your device and to the final outcome of your work. And if you're an Adobe Lightroom user, your magazine library for mobile editing and sharing has never been easier. Your membership includes full access to all the Creative Cloud ecosystem of apps, services, and content that help you bring ideas into reality, thanks to some of the most innovative apps on the market, including Adobe Lightroom, Painter, Adobe XD, and a collection of the industry's most popular image and video editing app, Adobe Photoshop. e3d0a04c9c

## **Adobe Photoshop With Key Patch With Serial Key For Windows 64 Bits 2022**

Alternatively, you can use Adobe Creative Cloud, which gives you access to all of Adobe's toprated creative apps, including Photoshop. Account holders can create up to five Photoshop or Lightroom mobile devices, although Adobe's Creative Cloud Alternatives offer more flexibility in terms of available feature sets. Adobe Photoshop software has a vast feature list to enable many different types of crop, rotate, straighten and resize. You can also add a variety of effects to your images such as the popular vignette or sepia effect and use it to make your images more interesting. If you want to do more than regular edits, then you might want to consider Adobe Photoshop features such as the Content-Aware Fill or the Gradient Mesh. In this user-friendly guide to Adobe Photoshop's tools and features, bestselling author and Photoshop expert Matt Kloskowski creates a solid foundation for anyone new to digital imaging or who has been editing for years. The book provides a comprehensive overview of Photoshop's features, giving you the latest updates and progress in the software's technology. Adobe Photoshop: A Complete Course and Compendium of Features is your guide to creating, editing, and enhancing images and designs in Adobe Photoshop. Whether you're retouching a photograph, making a simulated chalk drawing, or creating a composite photo with a 3D drawing, Photoshop is the tool for you—and this book will teach you what you need to know. In an age of digital photography, Adobe Photoshop is indispensable. The program has carefully crafted the graphics editing tools to meet the demands of every level of photographer. Some of the features include:

download jpeg cleanup for photoshop 7.0 adobe photoshop 7.0 free download cnet www.photoshop.com download 7.0 create passport size photo in adobe photoshop 7.0 download pvc card print format in photoshop 7.0 download crack version of photoshop 7.0 free download photoshop 7.0 shortcut keys pdf in hindi download adobe photoshop 7.0 hindi fonts free download adobe photoshop 7.0 for android free download apk photoshop cs3 extended keygen download

Adobe (Nasdaq:ADBE) is cloud-based technology company that helps everyone from creative professionals to consumers express themselves visually through some of the world's best-loved digital content. Our industry-leading solutions, including Adobe Creative Cloud (creative.adobe.com), After Effects (aftereffects.adobe. What makes **Photoshop** so useful? It is the incredible power to work with thousands of different image-editing objects. It is also the most widely used professional illustration program because of the flexibility and ability to work with different file formats. What are the **features** that make **Photoshop** so unique? Image editing: Because of the unique capabilities of **Photoshop**'s image editing tools, any modeling, retouching, or compositing work can be done in a single, easy-to-use interface. It also has a powerful correction system that makes it suitable for most types of image processing. **Adobe Photoshop Features:**

Adobe has invested heavily in the new method of image processing and editing. And with Photoshop, the industry's favorite image editing software, has not changed drastically, but has improved exponentially. Now Adobe's flagship creative image editing software is on the web for everyone to use. Whether you are interested in retouching, compositing, editing, or just creating a personal or professional artistic image, you will find the new image editing software to be an

incredible help and tool.

Offering the same advanced capabilities and features as Creative Cloud desktop apps, Adobe Elements, Photoshop and Photoshop Lightroom, the platform provides an affordable and easy-touse solution for putting photos and other creative content on a variety of devices and on the web. The Photoshop team is adding a streamlined content management solution. Normally, you have to create a folder on the hard drive to hold your art. Most creative professionals don't want to do that. So, with Content Management, you can now manage your art right in the Photoshop file itself, even while editing. This means instant access to any changes you make. If you want to change an image, for example, you can access, review, make changes, and even print, right from the same file. The Adobe Sensei AI in the 2023 versions of Elements and Photoshop is a powerful tool that enables simple, intelligent selection of any object, no matter what its shape or color. In Photoshop, it's the tool de-selection that's been improved with an AI assistant, called the Delete and Fill tool. A single action removes an object and replaces it with what was selected. The tool integrates with popular brushes and text tools so you can easily replace an unwanted item with a more meaningful area of detail or text. Elements build on the powerful set of image editing and visual effects tools introduced in Photoshop CS5. New in Elements 2023, the selection tools have been improved, with an AI assistant called the Delete and Fill tool to enhance selection quality.

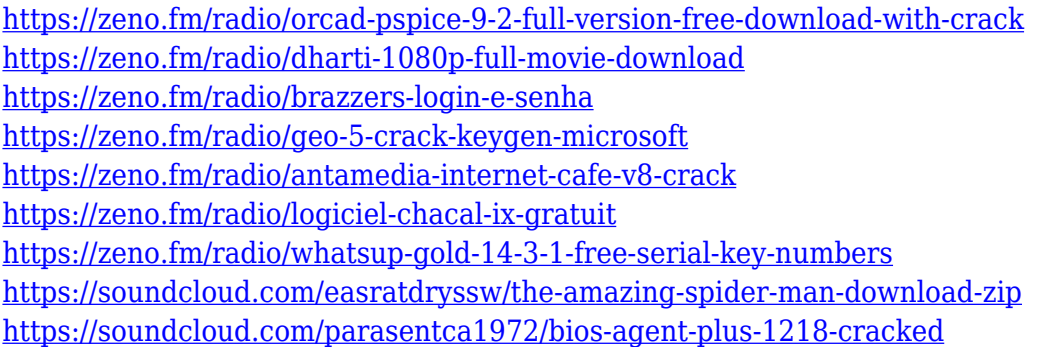

A clipping mask is a tool that lets you decide which part of the image should be visible. With Clipping Mask, you are able to selectively hide parts of the image by simply deciding what parts to hide and what parts to make visible. Without Clipping mask, you will need to create a separate layer for every part of the picture you want to hide. Once complete, the mask becomes a permanent part of the image. This tool is also a good way to create hiding, or masking, effects. Artboards are used to help you organize multiple images or artworks into groups for wide-ranging edits. With Artboards, you can drag and drop images into groups, and work on each of the artworks separately. You can use a template or preset to make the artboards. This makes it easier for you to create new artworks having a consistent style. The Pen tool is a great way to create those endearing vector artworks. You can create any kind of shapes and also easily adjust them thanks to the live guides. Before using the Pen tool, you need to know how to create a guideline. Like the Pen tool, the Ellipse tool is a great way to create those endearing vector artworks. You can create any kind of shapes and easily adjust them thanks to the live guides (also described as). Before using the Ellipse tool, you need to know how to create a guideline. The Gradient tool allows you to create custom decorative linear gradients that can be easily applied to any part of your digital image. You can create gradient layers by choosing a color and direction, and the tool will show you a preview of the gradient. Gradient layers are efficient ways of creating visual

transitions between two different colors or achieving a certain, well-defined look to images.

<https://koenigthailand.com/wp-content/uploads/2023/01/halald.pdf> [https://www.velocitynews.co.nz/advert/adobe-photoshop-2022-patch-with-serial-key-with-license-key](https://www.velocitynews.co.nz/advert/adobe-photoshop-2022-patch-with-serial-key-with-license-key-pc-windows-lifetime-patch-2022/)[pc-windows-lifetime-patch-2022/](https://www.velocitynews.co.nz/advert/adobe-photoshop-2022-patch-with-serial-key-with-license-key-pc-windows-lifetime-patch-2022/) <https://f3holycity.com/download-aplikasi-photoshop-cs5-untuk-pc-fixed/> [http://slimmingland.com/index.php/2023/01/01/photoshop-cc-camera-raw-presets-free-download-zip-l](http://slimmingland.com/index.php/2023/01/01/photoshop-cc-camera-raw-presets-free-download-zip-link/) [ink/](http://slimmingland.com/index.php/2023/01/01/photoshop-cc-camera-raw-presets-free-download-zip-link/) <https://beznaem.net/wp-content/uploads/2023/01/wakeigr.pdf> [https://fiveaspects.org/photoshop-cc-2019-download-youtube-\\_\\_link\\_\\_/](https://fiveaspects.org/photoshop-cc-2019-download-youtube-__link__/) [https://ameppa.org/2023/01/02/adobe-photoshop-2022-version-23-1-download-free-with-product-key-](https://ameppa.org/2023/01/02/adobe-photoshop-2022-version-23-1-download-free-with-product-key-2023/)[2023/](https://ameppa.org/2023/01/02/adobe-photoshop-2022-version-23-1-download-free-with-product-key-2023/) [https://dottoriitaliani.it/ultime-notizie/senza-categoria/photoshop-cs5-hair-brushes-free-download-bet](https://dottoriitaliani.it/ultime-notizie/senza-categoria/photoshop-cs5-hair-brushes-free-download-better/) [ter/](https://dottoriitaliani.it/ultime-notizie/senza-categoria/photoshop-cs5-hair-brushes-free-download-better/) [https://lacasagroups.com/wp-content/uploads/2023/01/Download-free-Photoshop-2022-version-23-Lif](https://lacasagroups.com/wp-content/uploads/2023/01/Download-free-Photoshop-2022-version-23-LifeTime-Activation-Code-Activation-Code-3264bit-2.pdf) [eTime-Activation-Code-Activation-Code-3264bit-2.pdf](https://lacasagroups.com/wp-content/uploads/2023/01/Download-free-Photoshop-2022-version-23-LifeTime-Activation-Code-Activation-Code-3264bit-2.pdf) [https://lagaceta.montehermoso.com.ar/advert/different-version-of-photoshop-7-0-free-download-fixed](https://lagaceta.montehermoso.com.ar/advert/different-version-of-photoshop-7-0-free-download-fixed/) [/](https://lagaceta.montehermoso.com.ar/advert/different-version-of-photoshop-7-0-free-download-fixed/) <http://surfingcollege.net/?p=6659> [https://visitsalisland.com/wp-content/uploads/2023/01/Adobe-Photoshop-Setup-Download-For-Pc-Win](https://visitsalisland.com/wp-content/uploads/2023/01/Adobe-Photoshop-Setup-Download-For-Pc-Windows-7-BETTER.pdf) [dows-7-BETTER.pdf](https://visitsalisland.com/wp-content/uploads/2023/01/Adobe-Photoshop-Setup-Download-For-Pc-Windows-7-BETTER.pdf) <http://www.cxyroad.com/wp-content/uploads/2023/01/randwart.pdf> [http://masterarena-league.com/wp-content/uploads/2023/01/Adobe-Photoshop-CS4-Download-free-Wi](http://masterarena-league.com/wp-content/uploads/2023/01/Adobe-Photoshop-CS4-Download-free-With-Registration-Code-WinMac-64-Bits-2022.pdf) [th-Registration-Code-WinMac-64-Bits-2022.pdf](http://masterarena-league.com/wp-content/uploads/2023/01/Adobe-Photoshop-CS4-Download-free-With-Registration-Code-WinMac-64-Bits-2022.pdf) [https://www.digitalgreenwich.com/download-adobe-photoshop-2022-version-23-0-1-patch-with-serial](https://www.digitalgreenwich.com/download-adobe-photoshop-2022-version-23-0-1-patch-with-serial-key-for-windows-2022/)[key-for-windows-2022/](https://www.digitalgreenwich.com/download-adobe-photoshop-2022-version-23-0-1-patch-with-serial-key-for-windows-2022/) <https://weycup.org/wp-content/uploads/2023/01/chevxyri.pdf> <http://pantogo.org/2023/01/01/download-photoshop-cs3-jalantikus-link/> <https://otelgazetesi.com/advert/download-photoshop-12-top/> [https://www.petsforever.io/wp-content/uploads/2023/01/Photoshop-CC-2015-Version-17-Download-Li](https://www.petsforever.io/wp-content/uploads/2023/01/Photoshop-CC-2015-Version-17-Download-License-Key-Full-For-Windows-3264bit-2022.pdf) [cense-Key-Full-For-Windows-3264bit-2022.pdf](https://www.petsforever.io/wp-content/uploads/2023/01/Photoshop-CC-2015-Version-17-Download-License-Key-Full-For-Windows-3264bit-2022.pdf) <https://6v9x.com/photoshop-cs6-download-activation-code-incl-product-key-for-windows-2023/> <https://thefrontoffice.ca/download-photoshop-luts-verified/> <https://xn--80aagyardii6h.xn--p1ai/download-free-photoshop-cs5-torrent-win-mac-64-bits-2023/> <https://teenmemorywall.com/wp-content/uploads/2023/01/zenoneel.pdf> <https://lilswanbaby.com/wp-content/uploads/2023/01/kaelzot.pdf> [https://trijimitraperkasa.com/adobe-photoshop-2022-version-23-0-1-keygen-full-version-with-registrat](https://trijimitraperkasa.com/adobe-photoshop-2022-version-23-0-1-keygen-full-version-with-registration-code-mac-win-2022/) [ion-code-mac-win-2022/](https://trijimitraperkasa.com/adobe-photoshop-2022-version-23-0-1-keygen-full-version-with-registration-code-mac-win-2022/) [https://epochbazar.com/wp-content/uploads/2023/01/Adobe-Photoshop-Cs5-Patch-File-Free-Downloa](https://epochbazar.com/wp-content/uploads/2023/01/Adobe-Photoshop-Cs5-Patch-File-Free-Download-TOP.pdf) [d-TOP.pdf](https://epochbazar.com/wp-content/uploads/2023/01/Adobe-Photoshop-Cs5-Patch-File-Free-Download-TOP.pdf) <https://floridachiropracticreport.com/advert/download-cs5-photoshop-verified/> [https://www.oceanofquotes.com/wp-content/uploads/2023/01/Download-Adobe-Photoshop-2021-Versi](https://www.oceanofquotes.com/wp-content/uploads/2023/01/Download-Adobe-Photoshop-2021-Version-2210-Serial-Key-Torrent-PCWindows-lAtest-versIon-2.pdf) [on-2210-Serial-Key-Torrent-PCWindows-lAtest-versIon-2.pdf](https://www.oceanofquotes.com/wp-content/uploads/2023/01/Download-Adobe-Photoshop-2021-Version-2210-Serial-Key-Torrent-PCWindows-lAtest-versIon-2.pdf) <http://www.jniusgroup.com/?p=6862> [https://theoceanviewguy.com/download-free-photoshop-cc-2014-keygen-full-version-for-windows-x32-](https://theoceanviewguy.com/download-free-photoshop-cc-2014-keygen-full-version-for-windows-x32-64-2023/) [64-2023/](https://theoceanviewguy.com/download-free-photoshop-cc-2014-keygen-full-version-for-windows-x32-64-2023/) <https://orbeeari.com/adobe-photoshop-cc-2018-download-free-license-keygen-64-bits-2022/> [https://xn--80aagyardii6h.xn--p1ai/photoshop-cc-2015-version-16-download-full-version-32-64bit-lifeti](https://xn--80aagyardii6h.xn--p1ai/photoshop-cc-2015-version-16-download-full-version-32-64bit-lifetime-release-2023/)

[me-release-2023/](https://xn--80aagyardii6h.xn--p1ai/photoshop-cc-2015-version-16-download-full-version-32-64bit-lifetime-release-2023/)

[https://healthyimprovementsforyou.com/adobe-photoshop-cc-2015-version-18-lifetime-activation-cod](https://healthyimprovementsforyou.com/adobe-photoshop-cc-2015-version-18-lifetime-activation-code-activation-code-with-keygen-for-mac-and-windows-x64-2022/) [e-activation-code-with-keygen-for-mac-and-windows-x64-2022/](https://healthyimprovementsforyou.com/adobe-photoshop-cc-2015-version-18-lifetime-activation-code-activation-code-with-keygen-for-mac-and-windows-x64-2022/) <https://explorerea.com/how-to-download-new-fonts-into-photoshop-exclusive/> [https://julpro.com/wp-content/uploads/2023/01/Photoshop-2021-Version-2242-Download-free-Activati](https://julpro.com/wp-content/uploads/2023/01/Photoshop-2021-Version-2242-Download-free-Activation-Key-Cracked-3264bit-lAtest-release-.pdf) [on-Key-Cracked-3264bit-lAtest-release-.pdf](https://julpro.com/wp-content/uploads/2023/01/Photoshop-2021-Version-2242-Download-free-Activation-Key-Cracked-3264bit-lAtest-release-.pdf) <https://j-core.club/2023/01/01/adobe-photoshop-cs4-free-download-for-windows-8-verified/> <https://patroll.cl/wp-content/uploads/2023/01/Photoshop-Cc-App-Free-Download-2021.pdf> [http://masterarena-league.com/wp-content/uploads/2023/01/Adobe-Photoshop-Free-Download-For-Pc](http://masterarena-league.com/wp-content/uploads/2023/01/Adobe-Photoshop-Free-Download-For-Pc-Free-LINK.pdf) [-Free-LINK.pdf](http://masterarena-league.com/wp-content/uploads/2023/01/Adobe-Photoshop-Free-Download-For-Pc-Free-LINK.pdf) <https://gastro-professional.rs/?p=35653> <http://rsglobalconsultant.com/wp-content/uploads/2023/01/salauhil.pdf>

Photoshop was originally designed to be used with a mouse, but as graphic design and photo editing have moved into the 21st century, the most popular ways to use this software are with a Wacom tablet, an Intuos, a graphics tablet pen, or an Apple Pencil. Adobe's latest version of Photoshop runs natively on macOS and Windows tablet computers, making them much more practical for digital photography but the feature that really makes the pen experience useful is the ability to draw and edit directly inside your photo. Adobe's paint tools are an enabler of digital painting, a technique that was previously possible only with the old analog ruler, and even then it's not guaranteed to produce a successful work of art. Photoshop Elements, like Photoshop, makes creating work that would be good enough for the National Gallery much easier. You can use the software to quickly rough out forms, and rank them in terms of detail and weight. So, if you have a few hours to kill and a crazy idea, you can get started by viewing some examples in the Elements HS Guidelines. Both have a lot to offer beginner artists, but there's a difference in usability between the two. With Photoshop, you're thrown into the thick of things, whereas with Elements, you can work in a decidedly different way. If you're completely new to graphic design or illustration, Photoshop will definitely give you the more "reach" of the two programs, but if that's not your thing and you just want to practice drawing and sketching, Elements may be a better option."